# Инструкция пользователю

# Создание таблиц в режиме

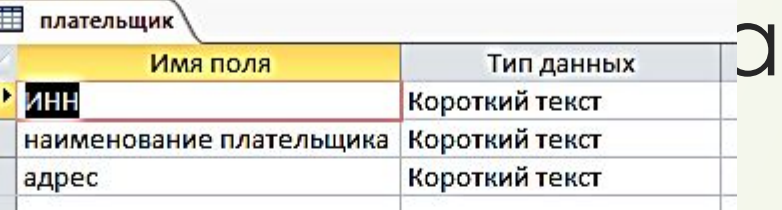

### **Е договор**

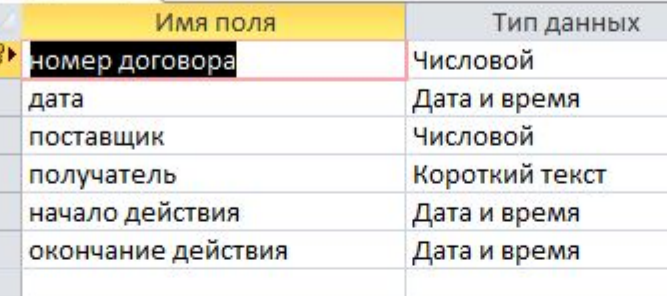

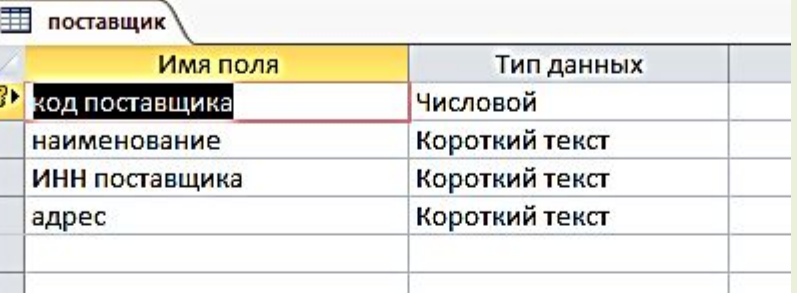

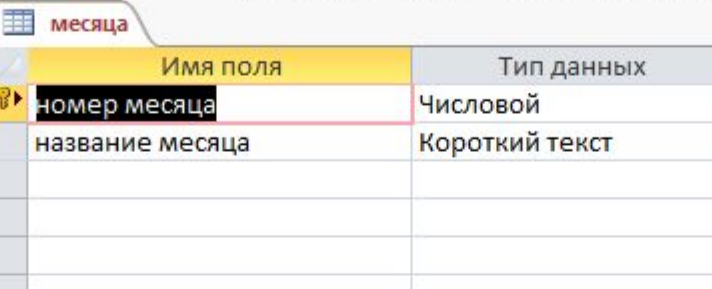

### **THE ПЛАН ВЫПУСКА**

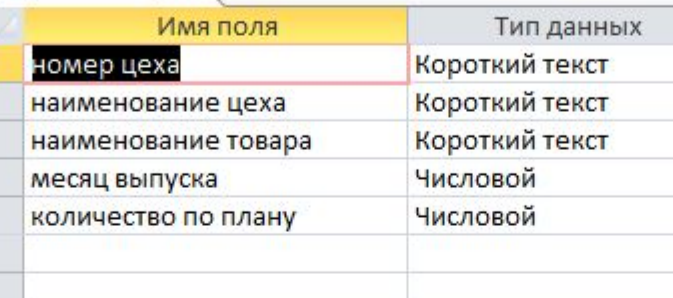

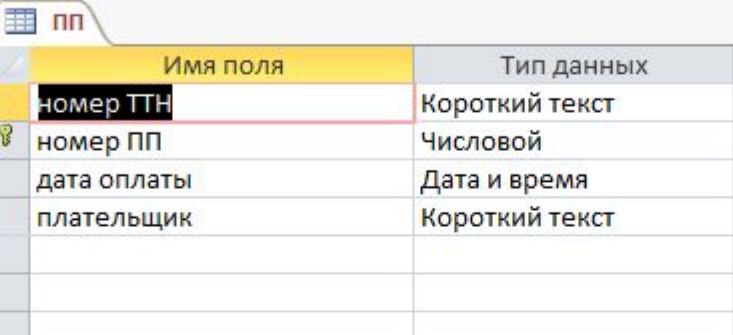

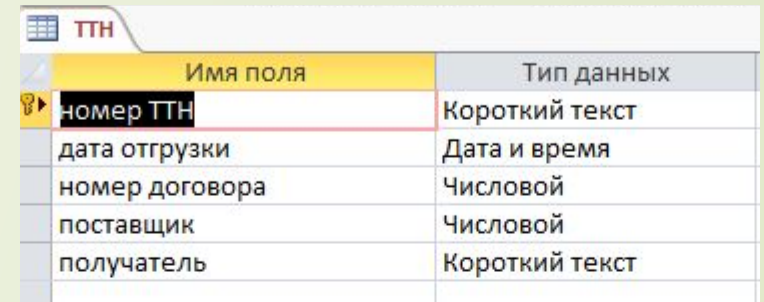

### El yex

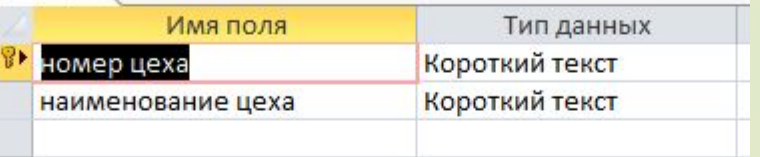

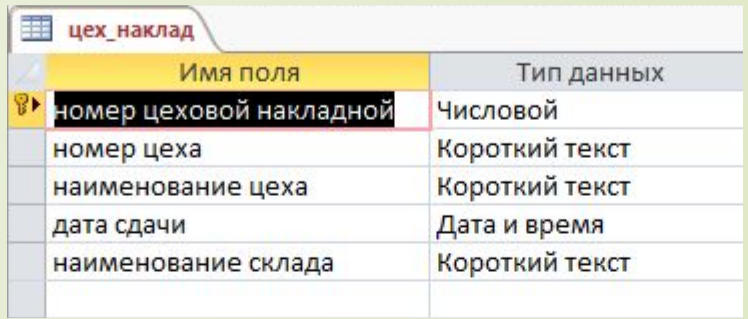

# Создание таблиц в режиме

### Е склад

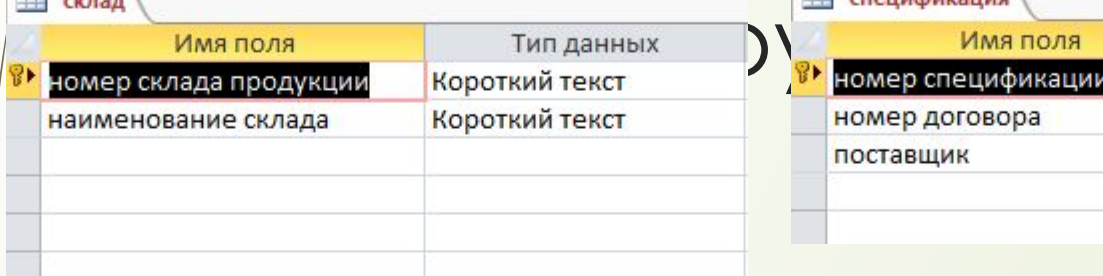

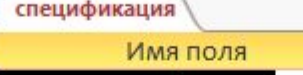

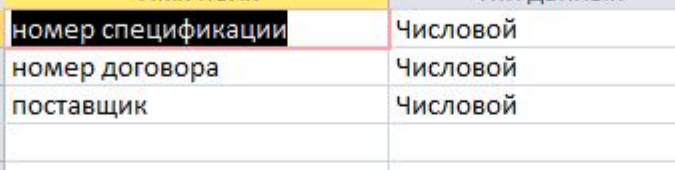

Тип данных

### ТабПлат\_поруч

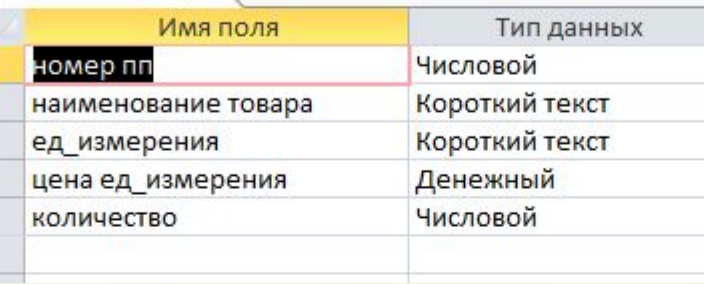

### TOBAD<sup>1</sup>

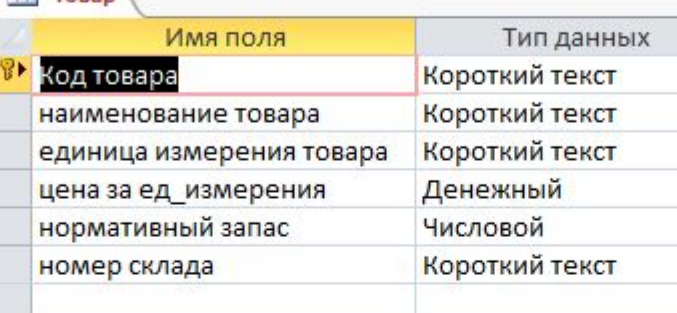

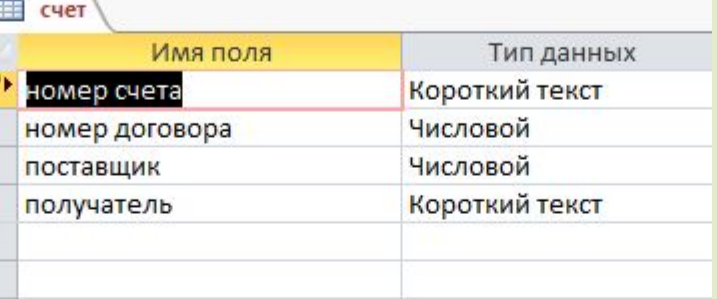

#### **Пабспецификация** Имя поля Тип данных номер спецификации Числовой Короткий текст наименование товара Короткий текст ел измерения

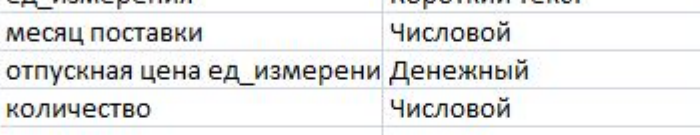

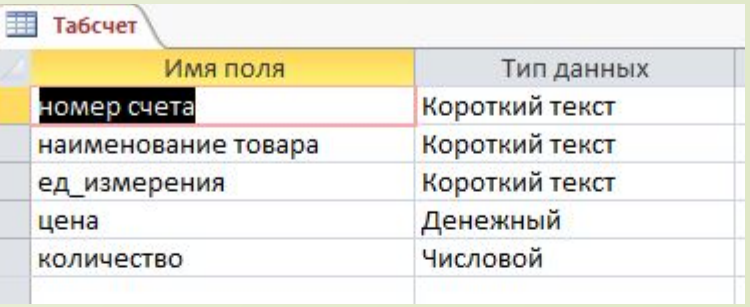

## Таб\_цех\_наклад

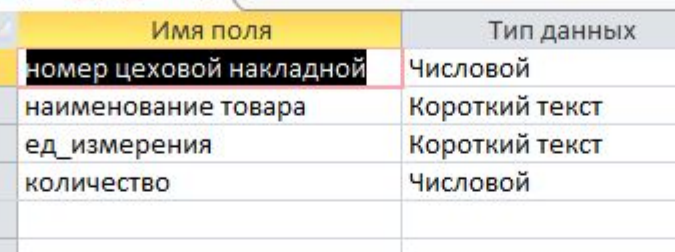

## Ta6\_TTH

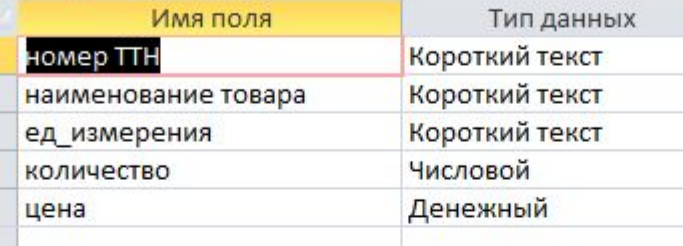

## Создание схемы данных

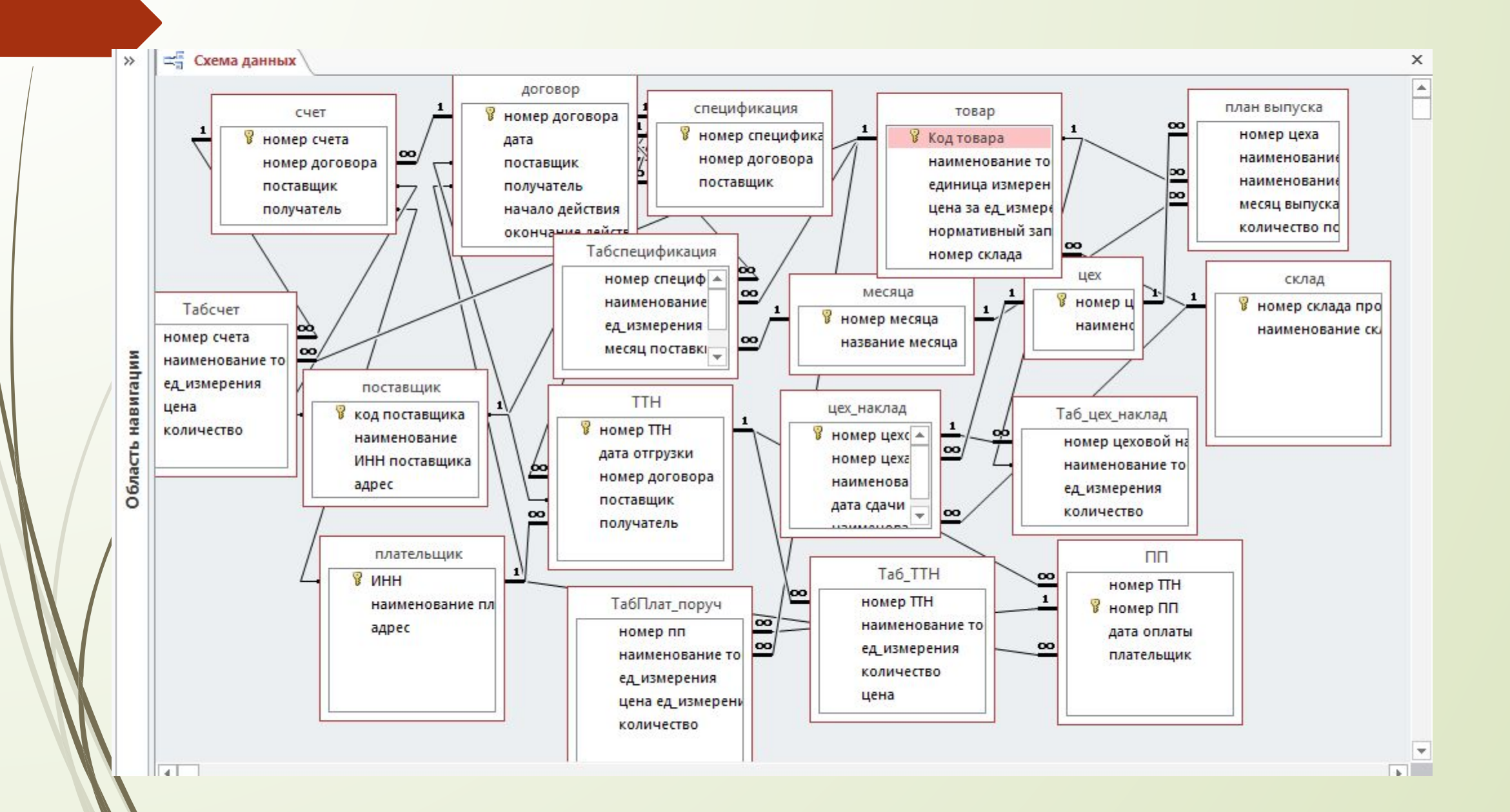

# Создание всех форм и ввод в них данных

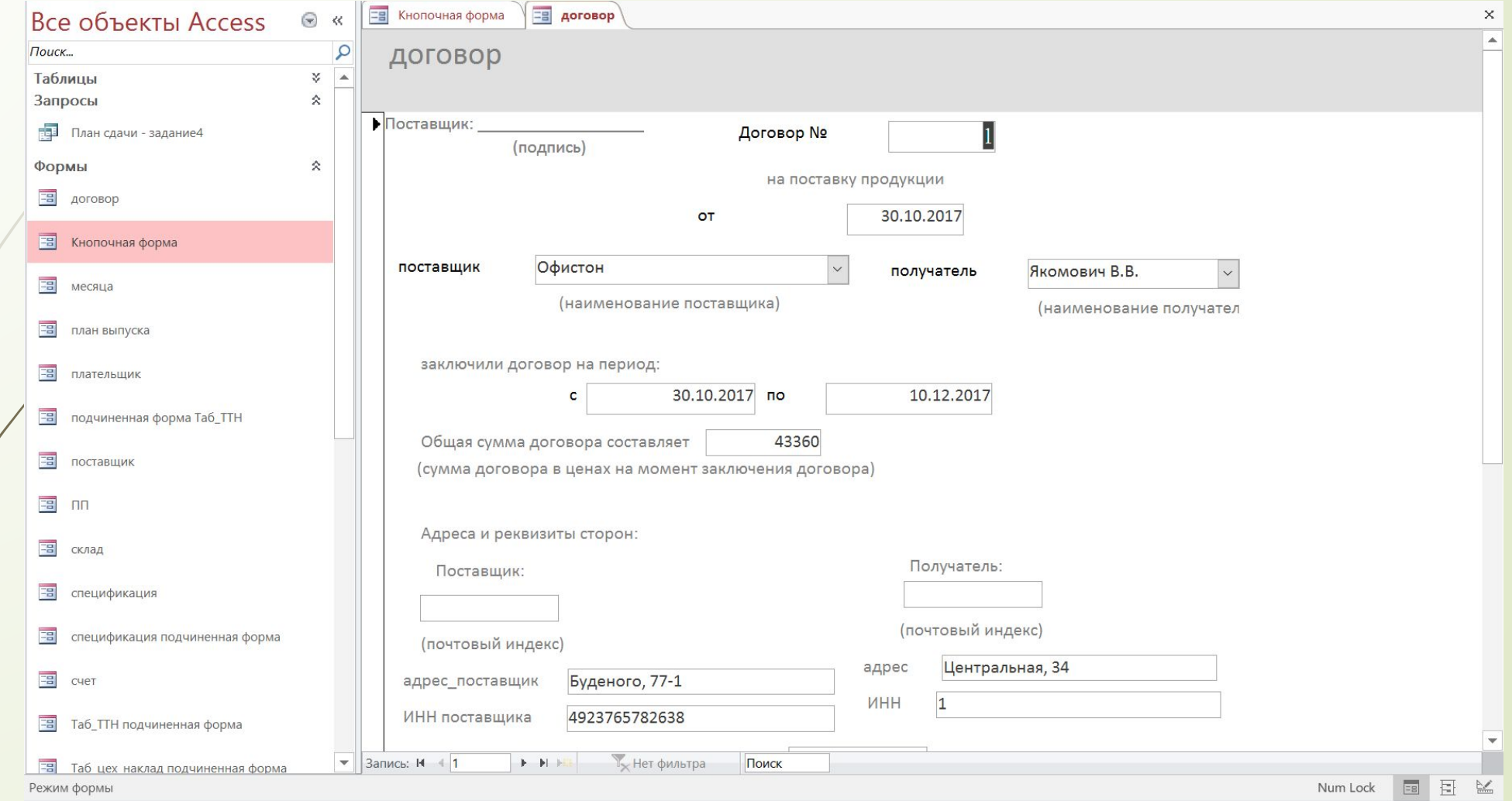

# Создание запроса

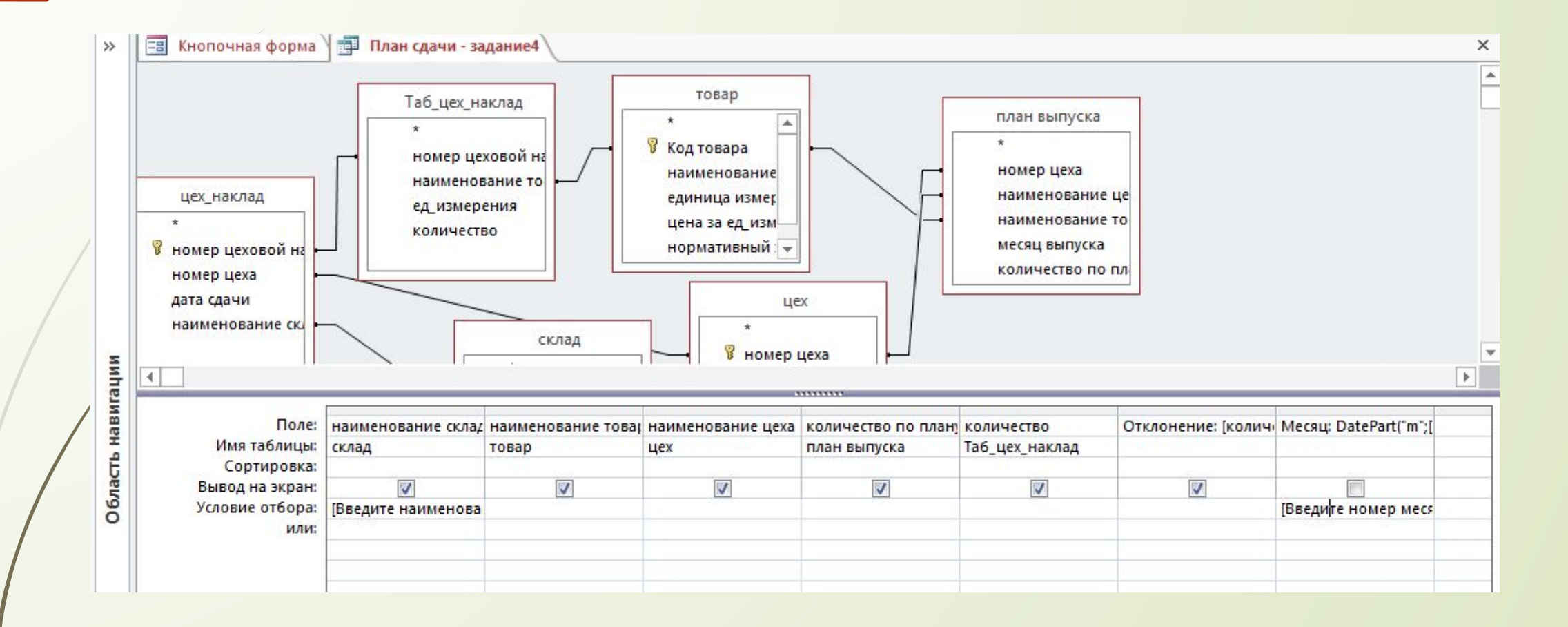

# Создание отчета

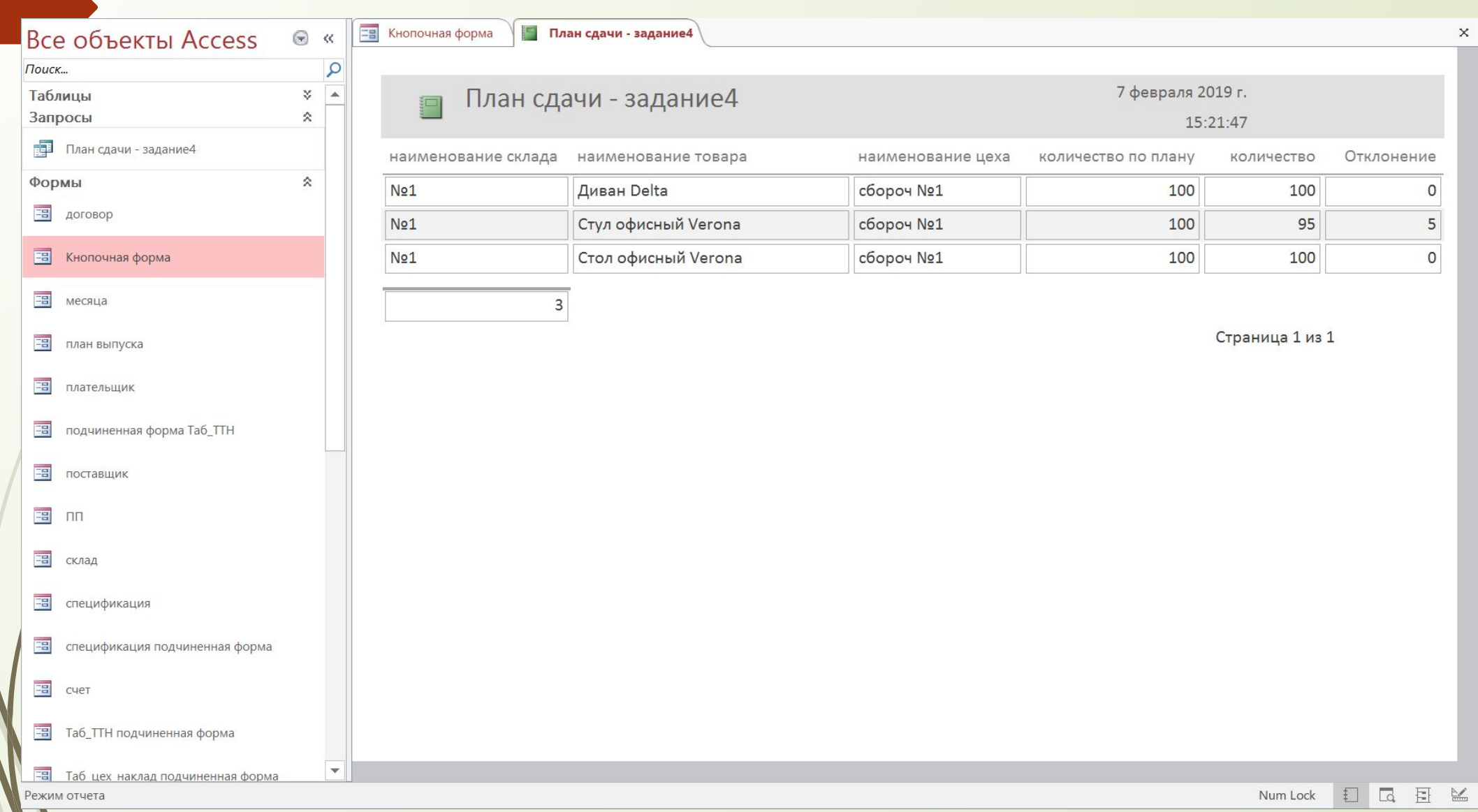

# Создание кнопочного меню

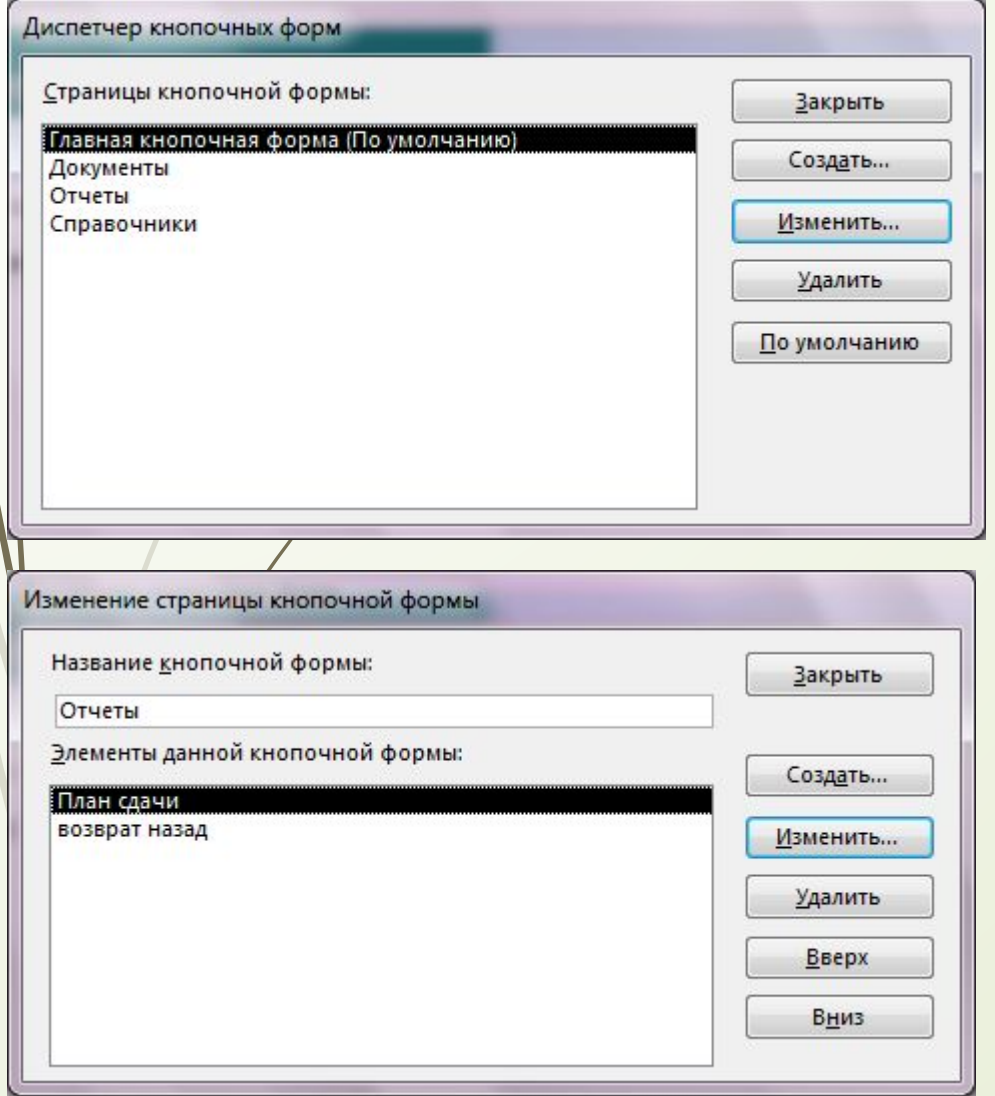

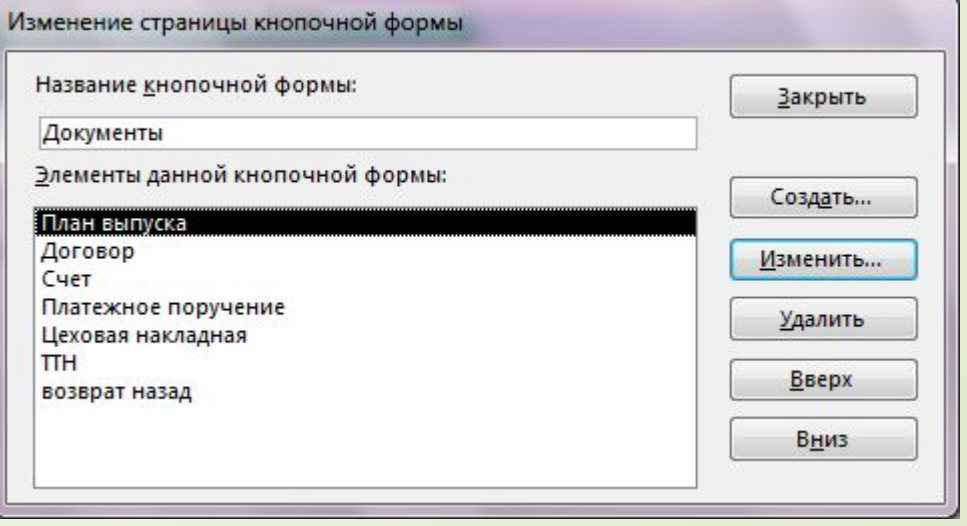

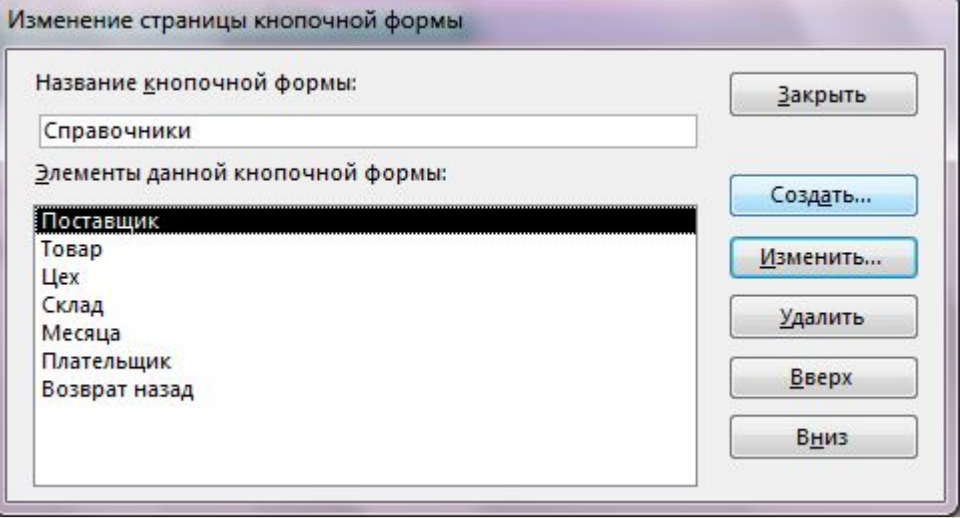

# Кнопочное меню

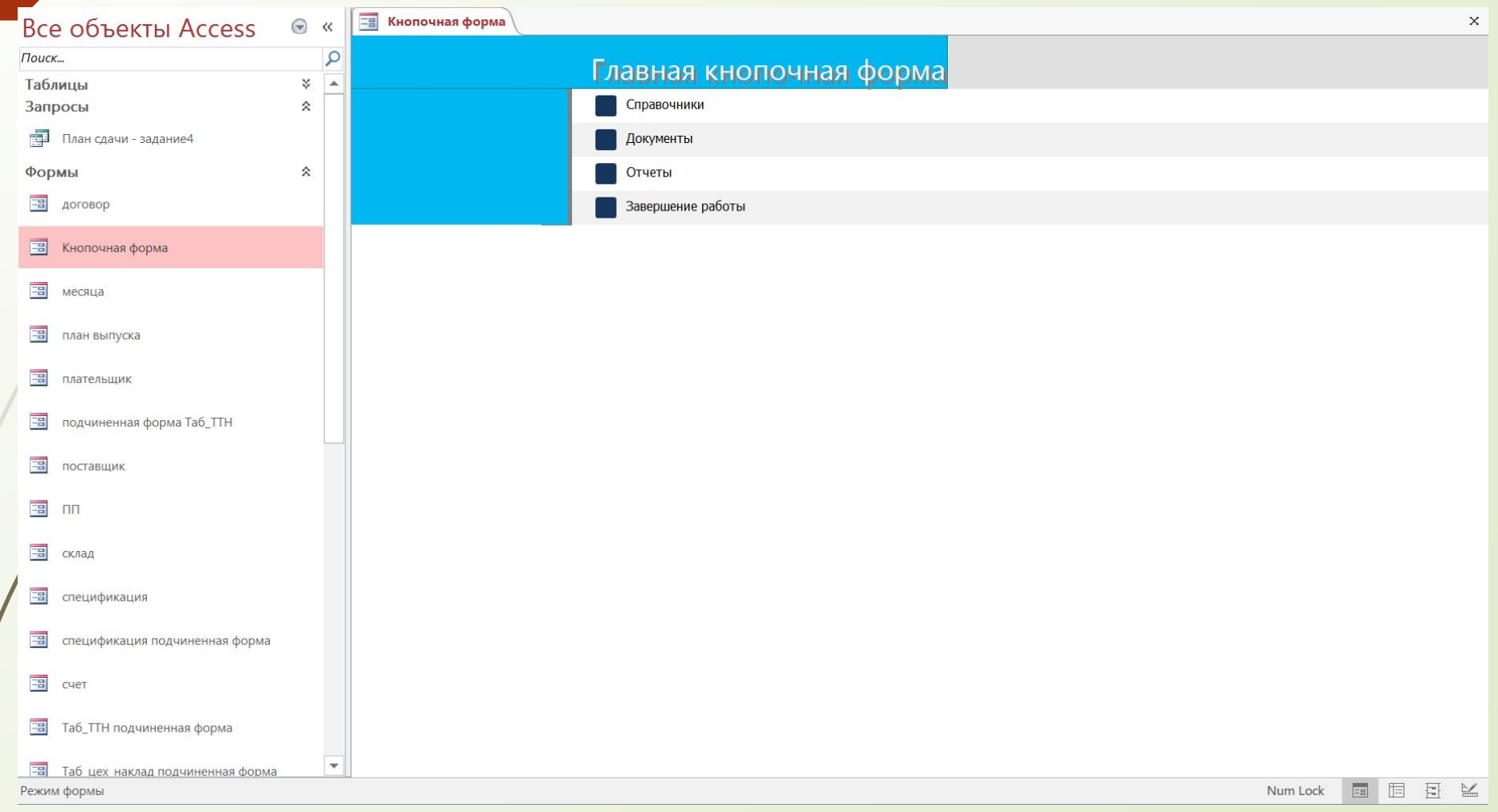